## 浙江省2015年4月高等教育自学考试

## 网站建设与网页设计试题

### 课程代码:06627

请考生按规定用笔将所有试题的答案涂、写在答题纸上。

### 选择题部分

### 注意事项:

1. 答题前,考生务必将自己的考试课程名称、姓名 准考证号用黑色字迹的签字笔或钢笔 1. 答题前,考生务必将自己的考试课程名称、姓名365元号记集<mark>色</mark><br>填写在答题纸规定的位置上。WWW.ZIKOO3

2.每小题选出答案后,用2B铅笔把答题纸上对应题目的答案标号涂黑。如需改动,用橡 皮擦干净后,再选涂其他答案标号。不能答在试题卷上。

### 一、单项选择题(本大题共20小题,每小题1分,共20分)

在每小题列出的四个备选项中只有一个是符合题目要求的,请将其选出并将"答题纸"的相 应代码涂黑。错涂、多涂或未涂均无分。

#### 1.下面选项中完全正确的一项是

A.互联网上的域名从域名的结构来划分总体上可分为"国际顶级域名"和"国内域名"

- B."edu"代表教育机构,"org"代表军事机构
- C.各个国家都有自己固定的国家域名,如:cn代表英国
- D.国内域名的后缀通常要包括"国际通用域"和"国家域"两部分,而且要以"国际通用域"作 为最后一个后缀
- 2.下面 协议是用于在主机之间传送数据。

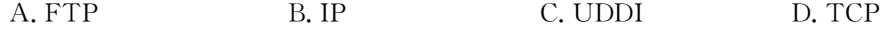

3.在 Dreamweaver8.0中,要管理文件,如新建、打开、保存、另存为、导入、输出打印等操作, 应在菜单栏上选择 菜单。

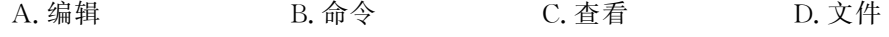

## 4. 在 Dreamweaver 8.0 中,要设置网页的背景颜色,应在"页面属性"面板上的"分类"栏中选 择 类。

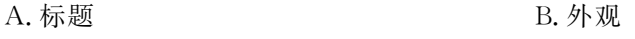

### C. 链接 **D. 标题/编码**

06627# 网站建设与网页设计试题 第1页 (共5页 )

- 5.在 Dreamweaver8.0中插入特殊字符,可以在要插入的地方定位光标,然后在菜单栏上选 择"插入"→
	- A."HTML"→"特殊字符" B."文本对象"→"特殊字符"
- C."特殊字符" D."HTML"→"文本对象"
- 6.下列图像文件格式中 只需下载1/64的图像信息就可以显示出低分辨率的预览图像。 A.BMP B.PNG C.JPEG D.GIF
- 7.在 Dreamweaver8.0中,设置图像属性时,想要对图像进行辅助说明应设置 属性。
	- A. 地图 B. 边框 C. 超链接 D. 替换
- 8. 如果正在编辑 xx.htm 网页,现在需要创建一个空链接,则可以在相应文本的属性面板的 如果正在编辑 xx.htm 网页,现在需要创建一个空<mark>绩按,咧 TCGtM</mark><br>"链接"下拉列表框中输入 WWW .乙\KQOOO
	- A. xx. htm  $\#$  top B. xx. htm? C. xx. htm  $\#$  D.  $\#$
- 9.在 Dreamweaver8.0中,对插入的表格设置其边框粗细为"0"时,下列说法正确的是
	- A.在设计状态下看不到表格的边框
	- B.在设计状态下看到表格边框实线显示
	- C.在浏览网页时看到表格边框虚线显示
	- D.在浏览网页时看不到表格的边框
- 10.在 Dreamweaver8.0中,要在网页的表单中添加一个提交按钮,正确操作是在菜单栏上 A.选择"插入"→"表单"→"提交表单"
	- B.选择"插入"→"提交表单"
	- C.选择"插入"→"表单"→"按钮"
	- $D.$  洗择"插入"→"文本域"
- 11. 在 Dreamweaver 8.0 中,关于框架和框架集说法错误的是
	- A.框架集是一个网页文件
	- B. 用户只能使用 Dreamweaver 提供的预置框架集创建框架,不能自己按需建立框架集
	- C.使用框架会影响网页加载速度
	- D.在文档窗口中,按下 Alt键,在预选的框架里面单击,就选取了相应的框架
- 12.在 Dreamweaver8.0中,设置框架属性时,选择设置"滚动"的下拉参数为"自动"时与设置

为 时效果是等同的。

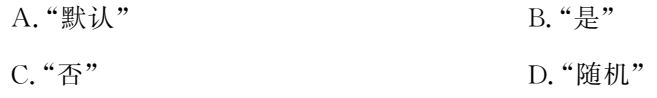

06627# 网站建设与网页设计试题 第2页 (共5页 )

13.在 Dreamweaver8.0中,层的属性设置中,关于"可见性"下列说法正确的是

A."default"表示隐藏这些层的内容

- B."visible"表示显示这些层的内容,与父层有关
- C."hidden"表示隐藏这些层的内容,与父层有关
- D."inherit"表示该层使用父层的可见性

14.在 Dreamweaver8.0中,设置层属性时,要使当层中的内容超出层的范围时,层的大小保 持不变,也不出现滚动条,超出层范围的内容不显示。应如何设置?

- A.设置层属性时,设置"溢出"的下拉参数为"visible"
- B. 设置层属性时,设置"溢出"的下拉参数为"hidden" 65.COM<br>C. 设置层属性时,设置"溢出<mark>、的体验参数为"scroll"</mark>
- C. 设置层属性时,设置"溢出<mark>、的下拉参数为"scroll"</mark>

D.设置层属性时,设置"溢出"的下拉参数为"auto"

- 15.CSS文件的扩展名为
	- A..txt B..htm C..html D..css

16.在 CSS中对字体进行样式设置,设置为下列 单位可以有效地防止浏览器变形文本。

A.pt B.px C.in D.em

17.如果要将页面上的某个图形设计成浏览页面时显示在页面上,当鼠标放在该图形时,该图 形变为另一图形,那么可以通过行为来实现,而行为实际上是一段

- A. HTML 代码 B. JavaScript 代码
- C.C++代码 D.JAVA 代码

- 18.下列 事件是离开页面时触发的。
	- A. OnMouseDown B. OnUnload
	- C. OnMouseOver D. OnMouseUp
- 19.在 Dreamweaver8.0中,.dwt扩展名文件对应的是
	- A. 网页文件 B. 框架集文件
	- C. 模板文件 The Term of The D. 层叠样式文件
- $20.7$   $\pm$  Dreamweaver  $8.0$  中, 下列关于项目库的说法正确的是
	- A.在一个基于模板创建的页面中添加库元素,可以不将该文档与模板分离。
	- B.库可以用来保持整个用户站点的一致性。
	- C."库项目"存放在每个本地站点根文件夹内的 Temp文件夹中。
	- D.在使用"库项目"的时候,可以不先建立站点任意使用。

06627# 网站建设与网页设计试题 第3页 (共5页 )

二、多项选择题(本大题共5小题,每小题2分,共10分)

在每小题列出的五个备选项中至少有两个是符合题目要求的,请将其选出并将"答题纸"的 相应代码涂黑。错涂、多涂、少涂或未涂均无分。

- 21. HTML 的结构包括 两大部分。
	- A. 头部(Head) B. 主体(Body)
	- C.段落(P) D.标题(Title)
	- E.块引用(Block)
- 22.在创建图片局部热区超链接时,可以使用 设置不同需求的热点区域。
	- A.矩形热点工具 B.棱形热点工具COUU
	- C. 圆形热点工具 WWW.Z
	- E.任意图形热点工具
- 23. 在 Dreamweaver 8.0 中,设置框架属性的"框架名称"时,以下关于"框架名称"说法正确的 是

KaUJUV · -<br>D.多边形热点工具

- A.框架名称不区分大小写
- B. 框架名称允许使用下划线()
- C.框架名称允许使用连字符(-)和空格
- D.框架名称不可以以数字起始
- E.框架名词允许使用点(.)
- 24.在 Dreamweaver8.0中,在设计网页过程中经常需要将层对齐。层的对齐方式有

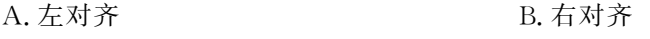

- C.对齐上缘 D.对齐下缘
- E.居中对齐
- 25.将两个或更多个的 CSS样式应用于同一文本时,这些样式可能会发生冲突,下列说法正确 的是
	- A.如果应用于统一文本的两个样式发生冲突,则浏览器显示最里面的规则,即离文本本身 最近的规则
	- B.如果外部样式和内部样式同时影响元素时,则应用内部样式表
	- C.如果有直接冲突,则自定义 CSS规则中的属性将覆盖 HTML标签样式中的属性
	- D.冲突样式全都失效,按浏览器默认方式显示
	- E.浏览器发出警告,提示用户选择对应需要显示的样式
	- 06627# 网站建设与网页设计试题 第4页 (共5页 )

### 非选择题部分

注意事项:

用黑色字迹的签字笔或钢笔将答案写在答题纸上,不能答在试题卷上。

#### 三、名词解释(本大题共3小题,每小题5分,共15分)

26.URL

27.PHP技术

28.动作

# 四、简答题(本大题共 5 小题,每小题 5 分, 共 2<mark>5 分)</mark> www.zikao365.com

29. 简述广域网的概念及其特点WWW.ZIK

- 30.请列举五种常见的动态网页文件的后缀名。
- 31.在 Dreamweaver8.0中,设置网页打开目标窗口时,在文本属性面板中的"目标"下拉列表 框中可以设置哪四种值,并对其进行说明。
- 32.简述使用 CSS样式表的优点。
- 33.简述网站推广的目的,例举3种常用的网站推广工具和资源。

#### 五、应用题(本大题共3小题,每小题10分,共30分)

- 34. 如何在 D:\test 目录下创建名为 userInfo. mdb 的 Access 数据库,并使用设计器创建表 users其中包含3个字段分别为userID(类型为文本),passWord(类型为文本),content(类 型为备注)? 请写出步骤。
- 35.在 Dreamweaver8.0中创建一张"test.htm"网页,并在网页中输入文本"关闭"和"警告", 对其插入脚本链接实现效果:用户单击"关闭"时关闭当前页面,当用户单击"警告"时显示 提示文字"警告",请写出操作步骤。
- 36.库项目需要重新命名应该如何操作? 请写出操作步骤。